УТВЕРЖДЕНО приказом директора МАОУ Чукреевской СОШ от 11.04.2019 г. № 23-п

### ПОЛОЖЕНИЕ

#### о деятельности

## центра образования цифрового и гуманитарного профилей «Точка роста» на базе Муниципального автономного общеобразовательного учреждения Чукреевской средней общеобразовательной школы

#### Глава 1. Общие положения

1. Центр образования цифрового и гуманитарного профилей «Точка роста» (далеецелях развития и реализации основных и дополнительных Центр) создан  $\mathbf{B}$ общеобразовательных программ цифрового, естественнонаучного и гуманитарного профилей.

2. Центр является структурным подразделением Муниципального автономного общеобразовательного учреждения Чукреевской средней общеобразовательной школы (далее -Учреждение) и не является отдельным юридическим лицом.

3. В своей деятельности Центр руководствуется Федеральным законом от 29 декабря 2012 года № 273-ФЗ «Об образовании в Российской Федерации», другими нормативными документами Министерства просвещения Российской Федерации, иными нормативными правовыми актами Российской Федерации и Свердловской области, программой развития Центра на текущий год, планами работы, утвержденными учредителем и настоящим Положением.

4. Центр в своей деятельности подчиняется директору Учреждения.

#### Глава 2. Цели, задачи и направления деятельности Центра

5. Основными целями Центра являются:

1) создание условий для внедрения на уровнях начального общего, основного общего и (или) среднего общего образования новых методов обучения и воспитания, образовательных технологий, обеспечивающих освоение обучающимися основных и дополнительных общеобразовательных цифрового, естественнонаучного, технического, программ гуманитарного и социокультурного профилей;

2) обновление содержания и совершенствование методов обучения предметных областей «Технология», «Математика и информатика», «Физическая культура и основы безопасности жизнедеятельности».

6. Задачи Центра:

1) обновление содержания преподавания основных общеобразовательных программ по предметным областям «Технология», «Математика и информатика», «Физическая культура и основы безопасности жизнедеятельности» на обновленном учебном оборудовании:

2) создание условий для реализации разноуровневых общеобразовательных программ дополнительного образования цифрового, естественнонаучного, технического и гуманитарного профилей;

3) создание целостной системы дополнительного образования в Центре, обеспеченной единством учебных и воспитательных требований, преемственностью содержания основного и дополнительного образования, а также единством методических подходов;

СОГЛАСОВАНО начальник МКУ «Управление образованием» Л.Г.Ситова

4) формирование социальной культуры, проектной деятельности, направленной не только на расширение познавательных интересов обучающихся, но и на стимулирование активности, инициативы и исследовательской деятельности обучающихся;

5) совершенствование и обновление форм организации основного и дополнительного образования с использованием соответствующих современных технологий;

6) организация системы внеурочной деятельности в каникулярный период, разработка и реализация образовательных программ для пришкольных лагерей;

7) информационное сопровождение деятельности Центра, развитие медиаграмотности у обучающихся;

 $(8)$ организационно-содержательная деятельность, направленная на провеление различных мероприятий в Центре и подготовку к участию обучающихся Центра в мероприятиях муниципального, городского, областного и всероссийского уровня;

9) создание и развитие общественного движения обучающихся на базе Центра, направленного на популяризацию различных направлений дополнительного образования, проектную, исследовательскую деятельность;

10) развитие шахматного образования:

11) обеспечение реализации мер по непрерывному развитию педагогических и управленческих кадров, включая повышение квалификации  $\overline{M}$ профессиональную переподготовку сотрудников и педагогов Центра, реализующих основные и дополнительные общеобразовательные программы цифрового, естественнонаучного. технического, гуманитарного и социокультурного профилей.

7. Центр является структурным подразделением Учреждения, входит в состав региональной сети Центров образования цифрового и гуманитарного профилей «Точка роста» и функционирует по следующим направлениям:

1) реализация основных и дополнительных общеобразовательных программ цифрового. естественнонаучного, технического, гуманитарного  $\mathbf{H}$ социокультурного профилей. привлечение обучающихся и их родителей (законных представителей) к соответствующей деятельности в рамках реализации вышеуказанных программ (выполнение функции образовательного центра);

2) выполнение функции общественного пространства для развития общекультурных компетенций, цифрового и шахматного образования, проектной деятельности, творческой самореализации детей, педагогов, родительской общественности.

8. Центр сотрудничает с:

1) различными образовательными организациями в форме сетевого взаимодействия;

2) использует дистанционные формы реализации образовательных программ.

## Глава 3. Порядок управления Центром

9. Создание и ликвидация Центра как структурного подразделения образовательной организации относятся к компетенции учредителя образовательной организации по согласованию с директором Учреждения.

10. Директор Учреждения по согласованию с учредителем Учреждения назначает распорядительным актом руководителя Центра.

Руководителем Центра может быть назначен один из заместителей директора Учреждения в рамках исполняемых им должностных обязанностей либо по совместительству. Руководителем Центра также может быть назначен педагог образовательной организации в соответствии со штатным расписанием либо по совместительству.

Размер ставки и оплаты труда руководителя Центра определяется директором Учреждения в соответствии и в пределах фонда оплаты труда.

11. Руководитель Центра обязан:

1) осуществлять оперативное руководство Центром;

2) согласовывать программы развития, планы работ, отчеты и сметы расходов Центра с директором Учреждения;

3) представлять интересы Центра по доверенности в муниципальных, государственных органах Свердловской области, организациях для реализации целей и задач Центра;

4) отчитываться перед директором Учреждения о результатах работы Центра;

5) выполнять иные обязанности, предусмотренные законодательством, уставом Учреждения, должностной инструкцией и настоящим положением.

12. Руководитель Центра вправе:

1) осуществлять подбор и расстановку кадров Центра, прием на работу которых осуществляется приказом директора Учреждения;

2) по согласованию с директором Учреждения организовывать учебно-воспитательный процесс в Центре в соответствии с целями и задачами Центра и осуществлять контроль за его реализацией;

3) осуществлять подготовку обучающихся к участию в конкурсах, олимпиадах, конференциях и иных мероприятиях по профилю направлений деятельности Центра;

4) по согласованию с директором Учреждения осуществлять организацию и проведение мероприятий по профилю направлений деятельности Центра;

5) осуществлять иные права, относящиеся к деятельности Центра и не противоречащие целям и видам деятельности образовательной организации, а также законодательству Российской Федерации.

13. В случае заключения трудовых договоров с основным персоналом образовательной организации допускается совмещение.

14. К каждой должности из числа работников Центра разрабатывается и утверждается должностная инструкция. Должностные инструкции разрабатываются в соответствии с профессиональными стандартами из национального реестра профессиональных стандартов, Российской Федерации, кодекса статьей 195.3 Трудового  $CO$ соответствии  $\overline{B}$ статьями 11, 46 и 73 Федерального закона «Об образовании в Российской Федерации» и другими действующими законодательными актами.

### Глава 4. Показатели эффективности деятельности Центра

эффективности деятельности Центра являются показатели, Показателями 15. и профессионального соглашениями между Министерством общего установленные образования Свердловской области и Туринским городским округом о предоставлении и использовании субсидии из областного бюджета местному бюджету в 2019 году на обновление обучающихся современных формирования  $V$ материально-технической базы для технологических и гуманитарных навыков (за счет средств субсидии, полученной из федерального бюджета, и средств областного бюджета) с учетом утвержденного приказом Министерства общего и профессионального образования Свердловской области перечня индикативных показателей результативности деятельности центров образования цифрового и гуманитарного профилей «Точка роста», планируемых к созданию в Свердловской области в 2019 году.

# Документ подписан квалифицированной электронной подписью

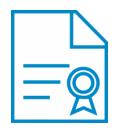

**Владелец:** Майорова Любовь Петровна **Должность:** Директор **Организация:** МАОУ ЧУКРЕЕВСКАЯ СОШ **ИНН:** 6656005229 **Серийный номер:** 02AF788E0092ACCF8D4727C64F912F578C **Дата подписания:** 15.02.2021 16:08:39 UTC+05:00